## **DECONSTRUCTING COLOR**

## PROJECT

## ASSIGNMENT

- Using a tripod, shoot 3 different exposures of a scene in color, changing at least one element in each exposure
- In Adobe Photoshop, use the Channel Mixer adjustment layer to create a new document using only the color information from one channel for each exposure (RGB)
- Create 'Color Screens' of each channel's complement (ex. RGB to CMY)
- Composite the three screens to form a new color image.

## GOALS

- To achieve a better understanding of the different color modes and how they produce color
- To review working with Layers and Channels, plus various other settings and palettes in Photoshop
- To create a dynamic composition considering the elements of composition at your disposal

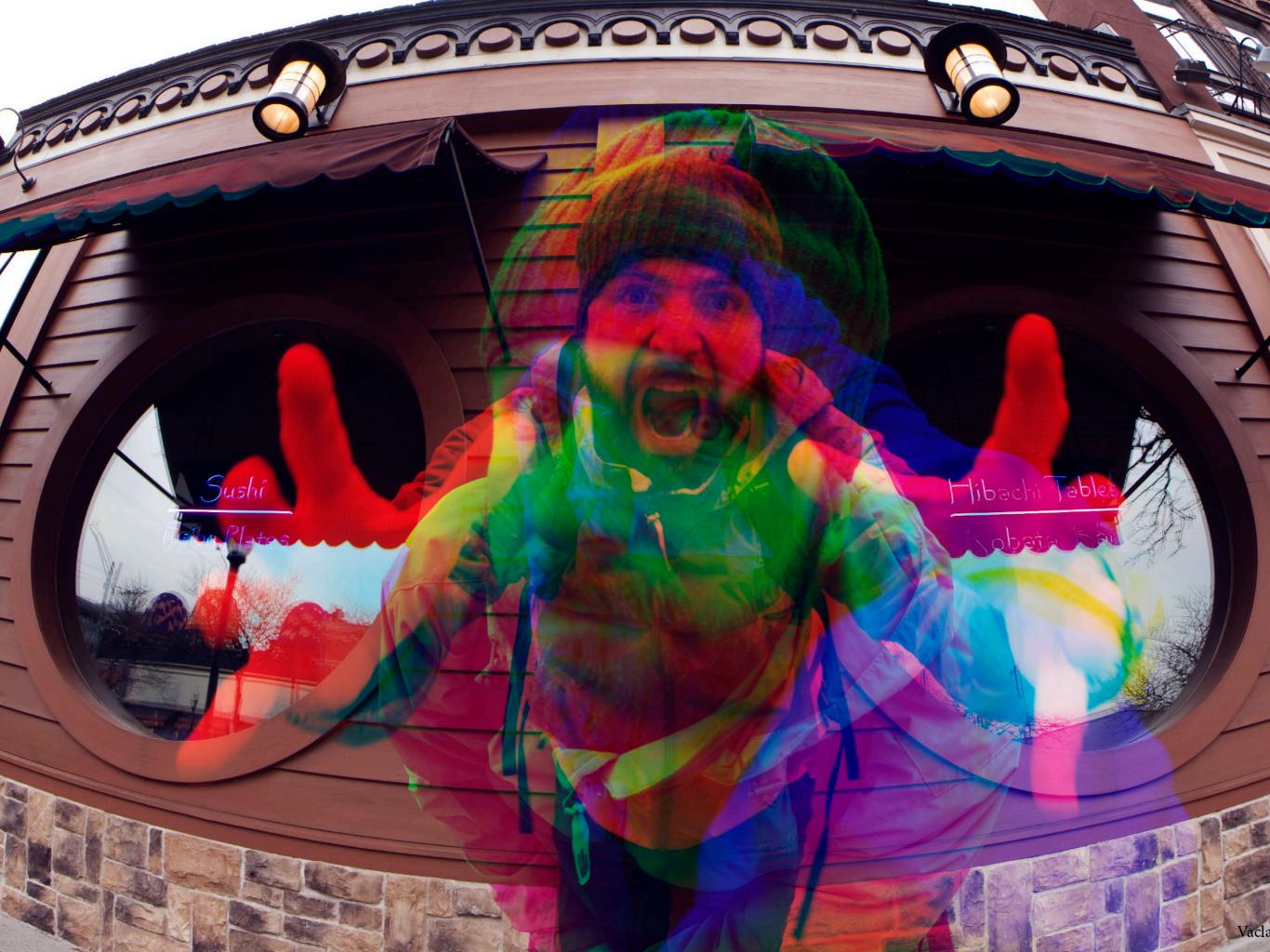

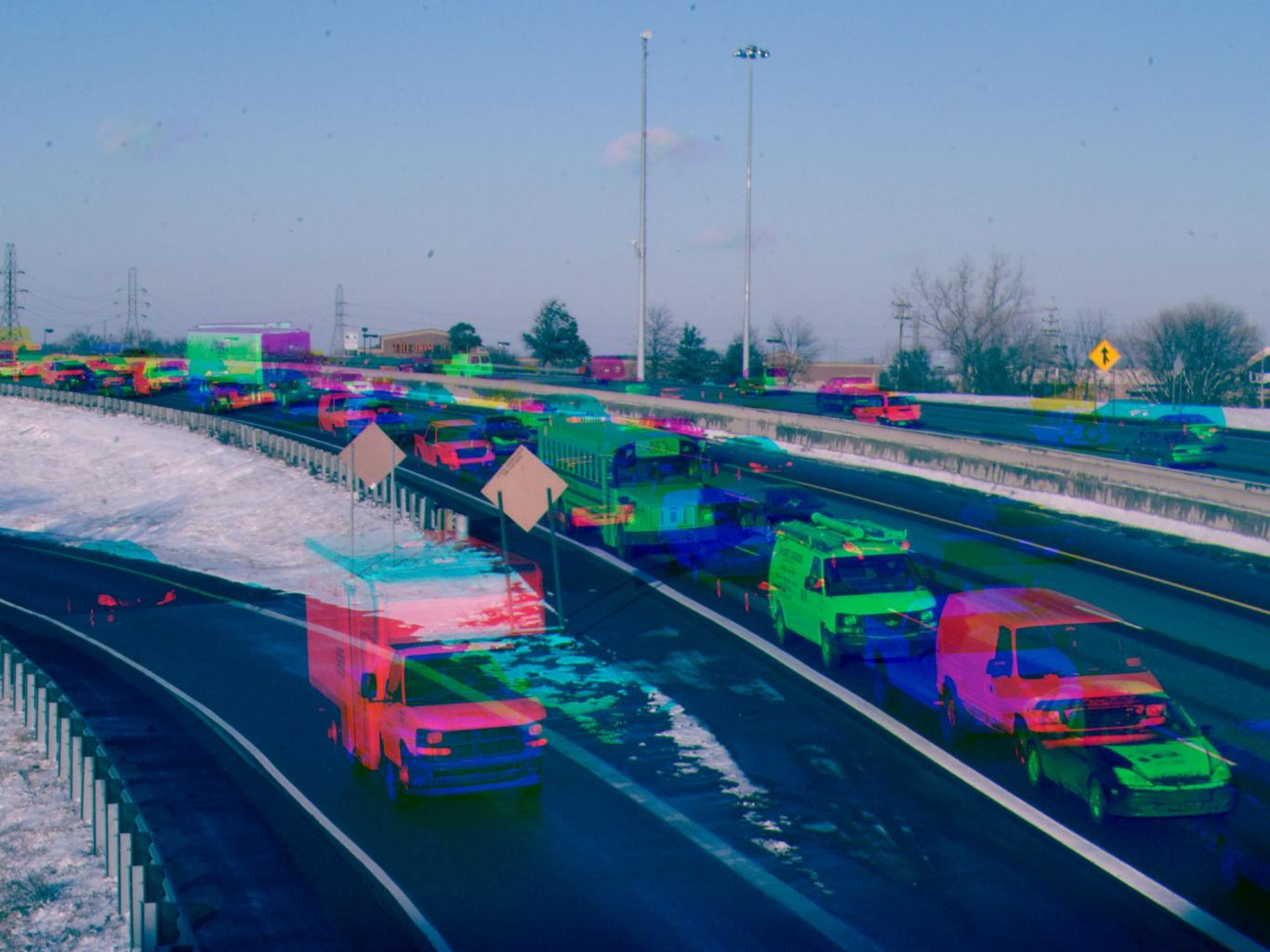

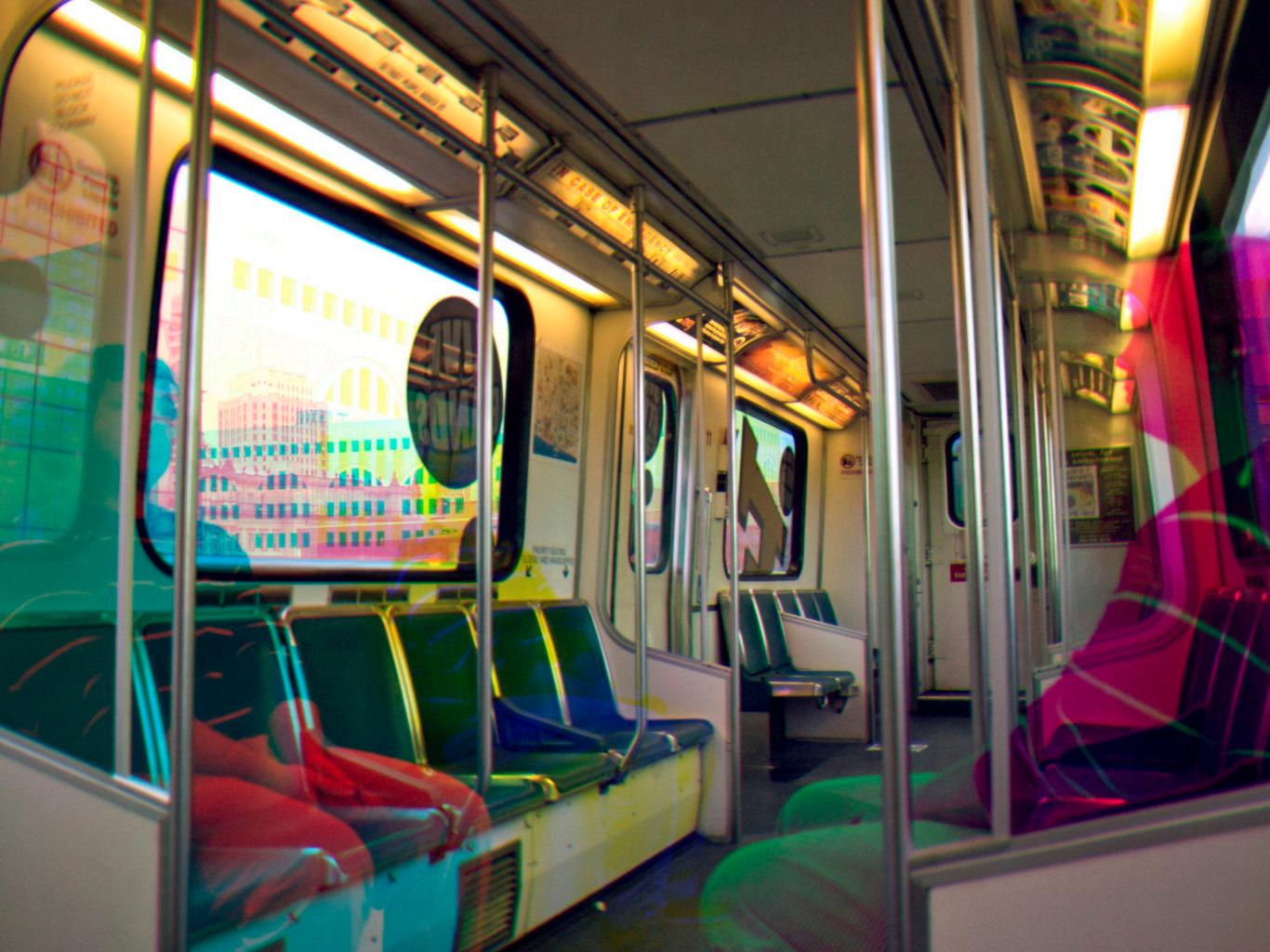

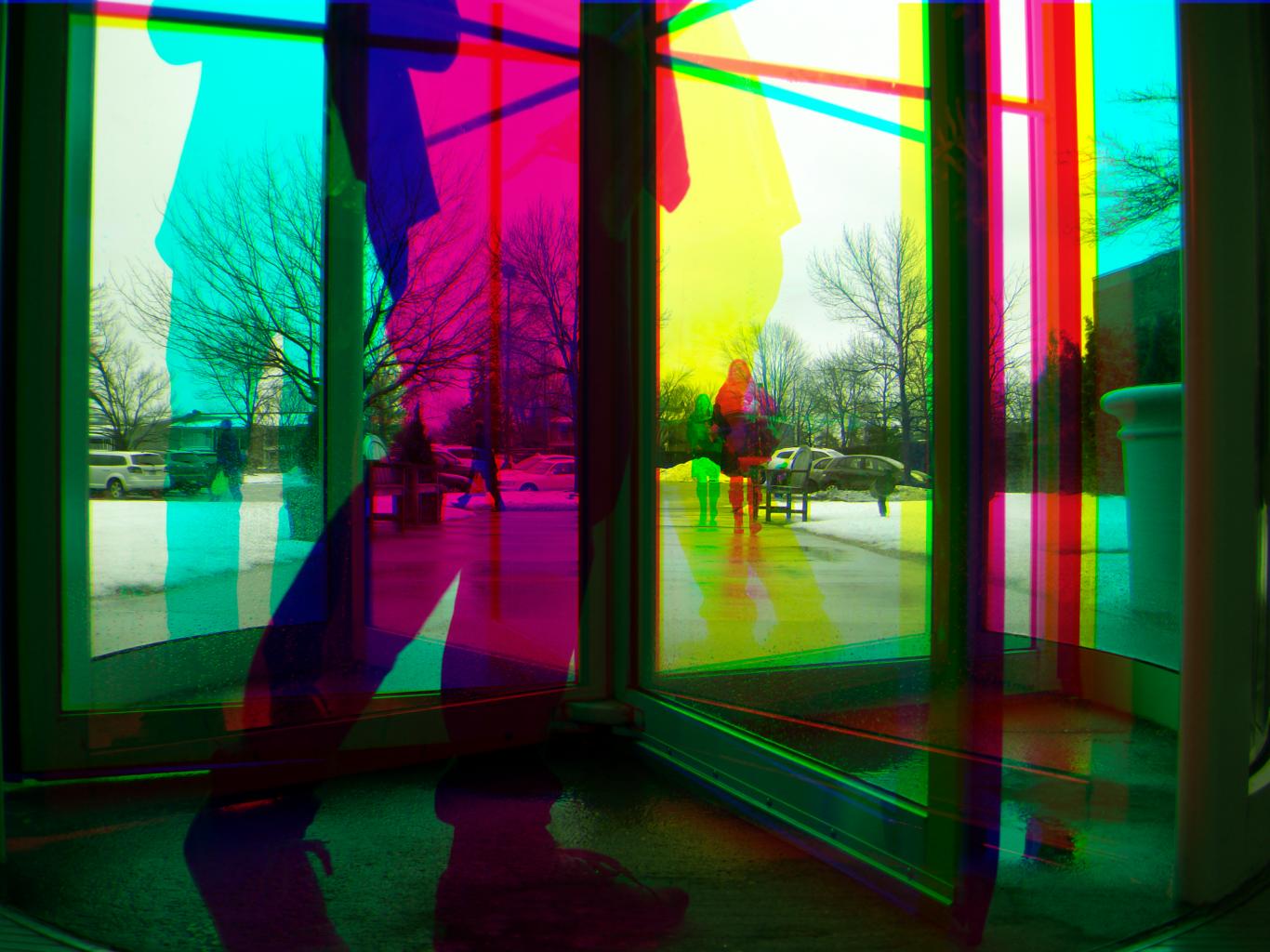

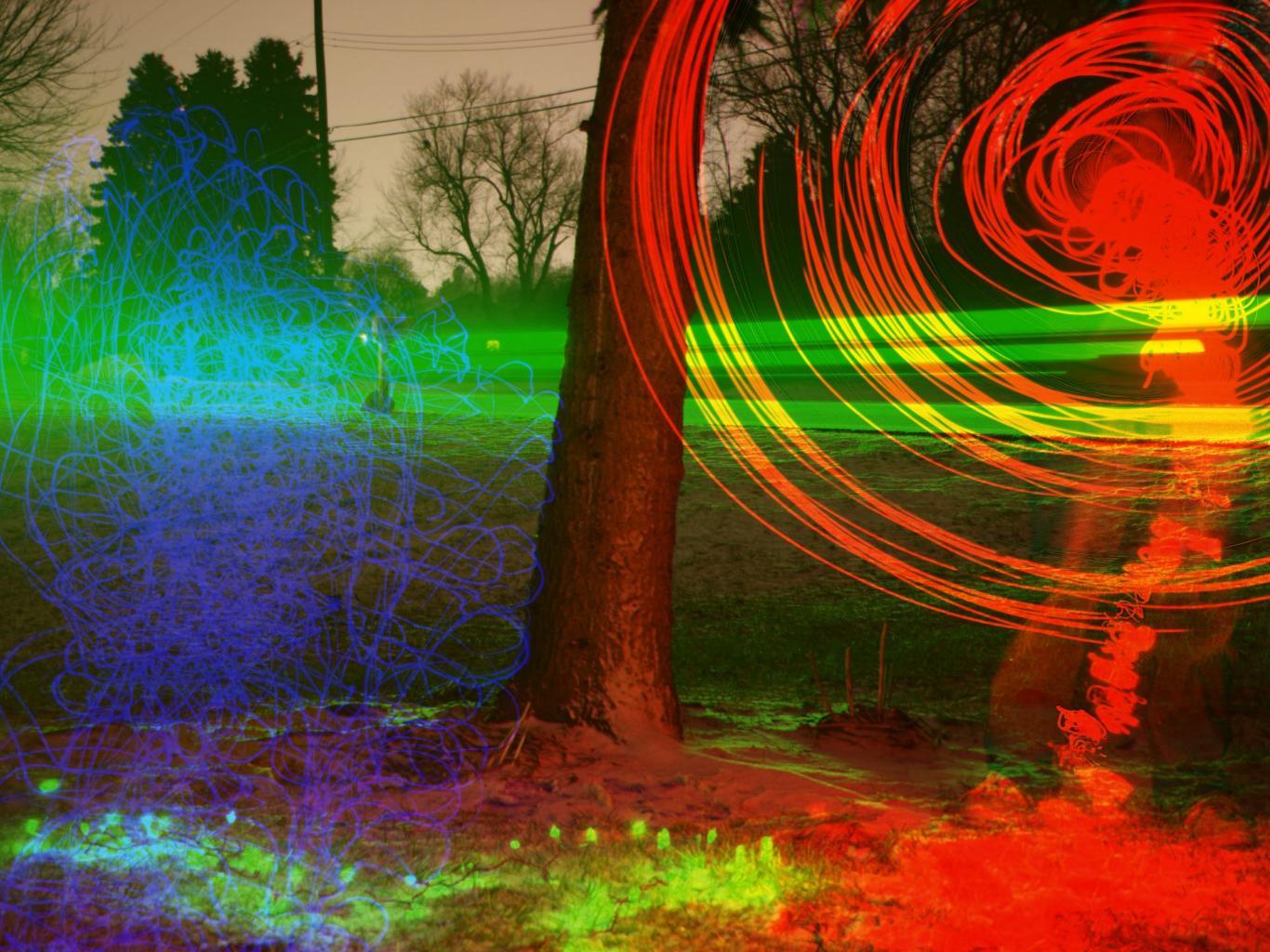